#### UML&FM 2010

# **QVT-Based Model Transformation**

## **Using XSLT**

**Dan LI, Xiaoshan LI** 

**Volker Stolz** 

## **Motivation**

- Graphical notation of QVT Relations (QVTR) provides a concise, intuitive way to specify model transformations. But there is NO practical support tool.
- XSLT is a powerful and widely used language with many industrial-strength processors.
	- But programming in XSLT is difficulty during to its low level syntax
- QVTR-XSLT: a practical model transformation framework that combines the power of graphical notation of QVTR and XSLT

## **MDA : Model Driven Architecture**

- OMG's standards for model-driven development. The core notion includes:
	- Metamodeling defining models
		- MOF : Meta Object Facility
			- Simple class diagrams to define abstract syntax and
			- OCL to define static semantics
	- Model Transformation manipulating models
		- QVT : MOF 2.0 *Query*, *View*, and *Transformation* language

## **Model Transformation**

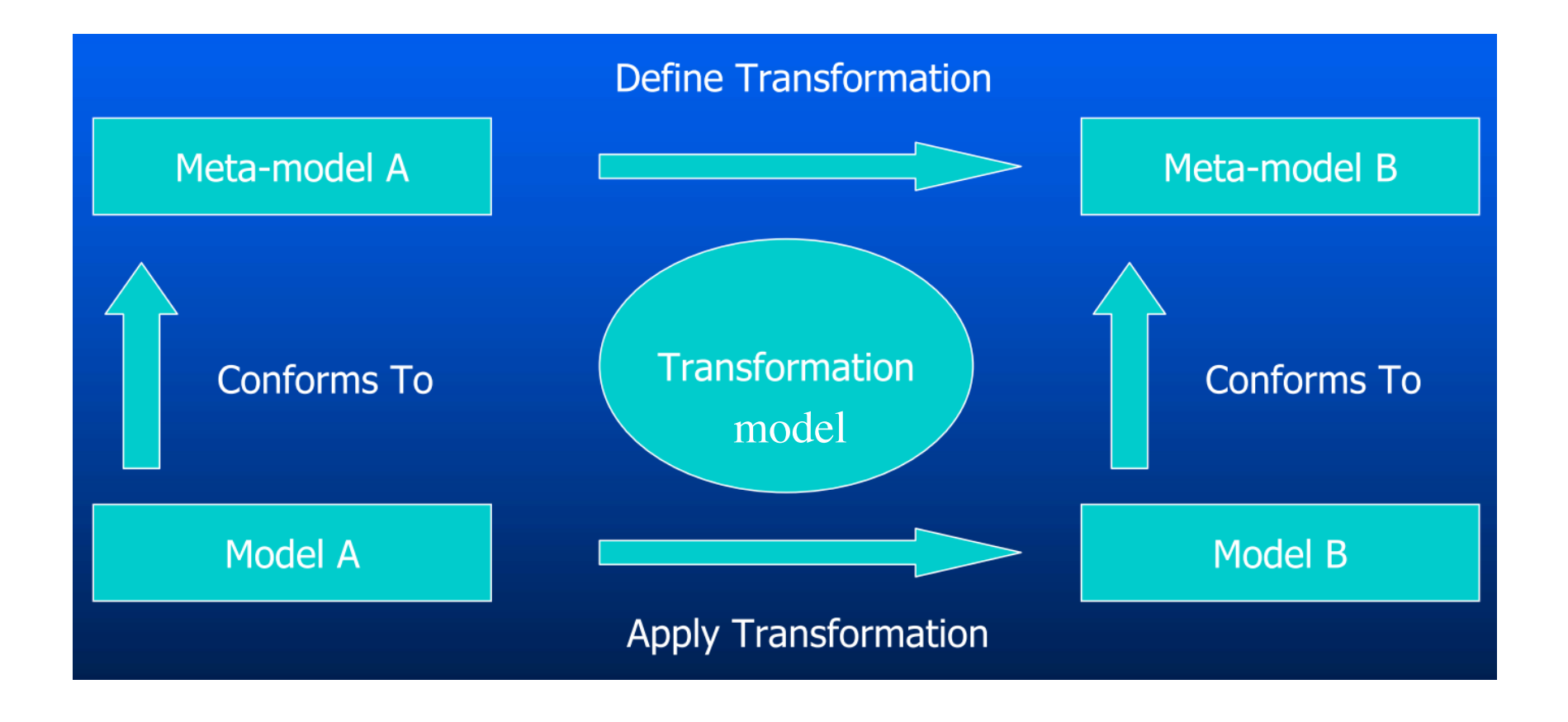

## **QVT Overview**

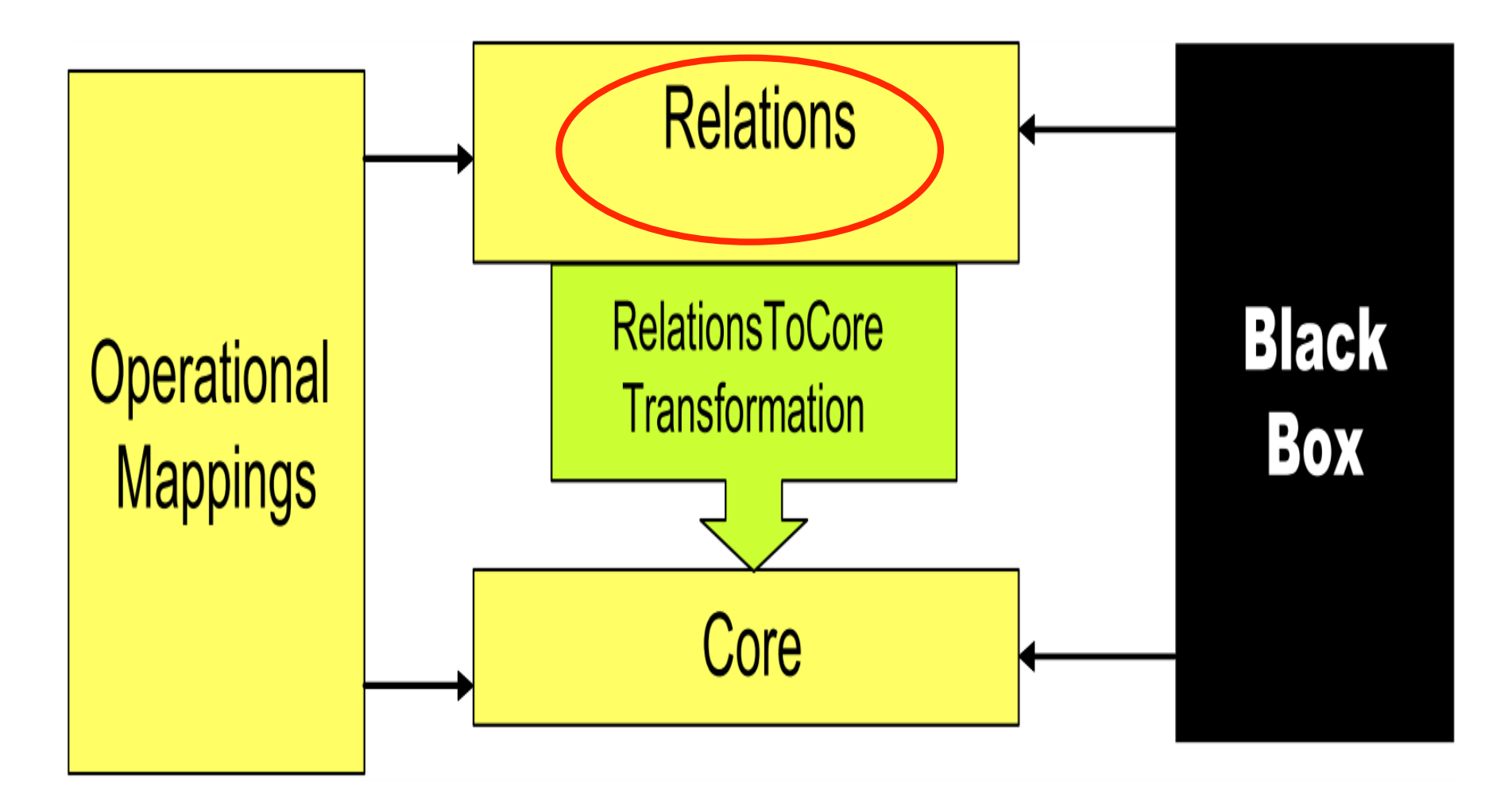

(Taken from the QVT specification)

## **QVT Relations**

- A declarative model transformation language with textual and graphical notation.
- A transformation is specified as a set of relations between model elements of source and target models.
- A relation specifies how two types of object diagrams, called domain patterns, relate to each other.
- Some support tools, but not for graphical notation.
	- Tata Consultancy *ModelMorf*
	- $\blacksquare$  IKV++ medini QVT

## **QVTR in Graphical Notation**

- $\blacksquare$  Provides a concise, intuitive way to specify transformations.
- Graphical specification is a higher-level view that is easier to understand and communicate than the lexical counterpart.
- UML people might expect to continue the graphical tradition of class diagrams and favor a graphical notation
- A picture is worth a thousand words

## **A Relation in QVTR Graphical Syntax**

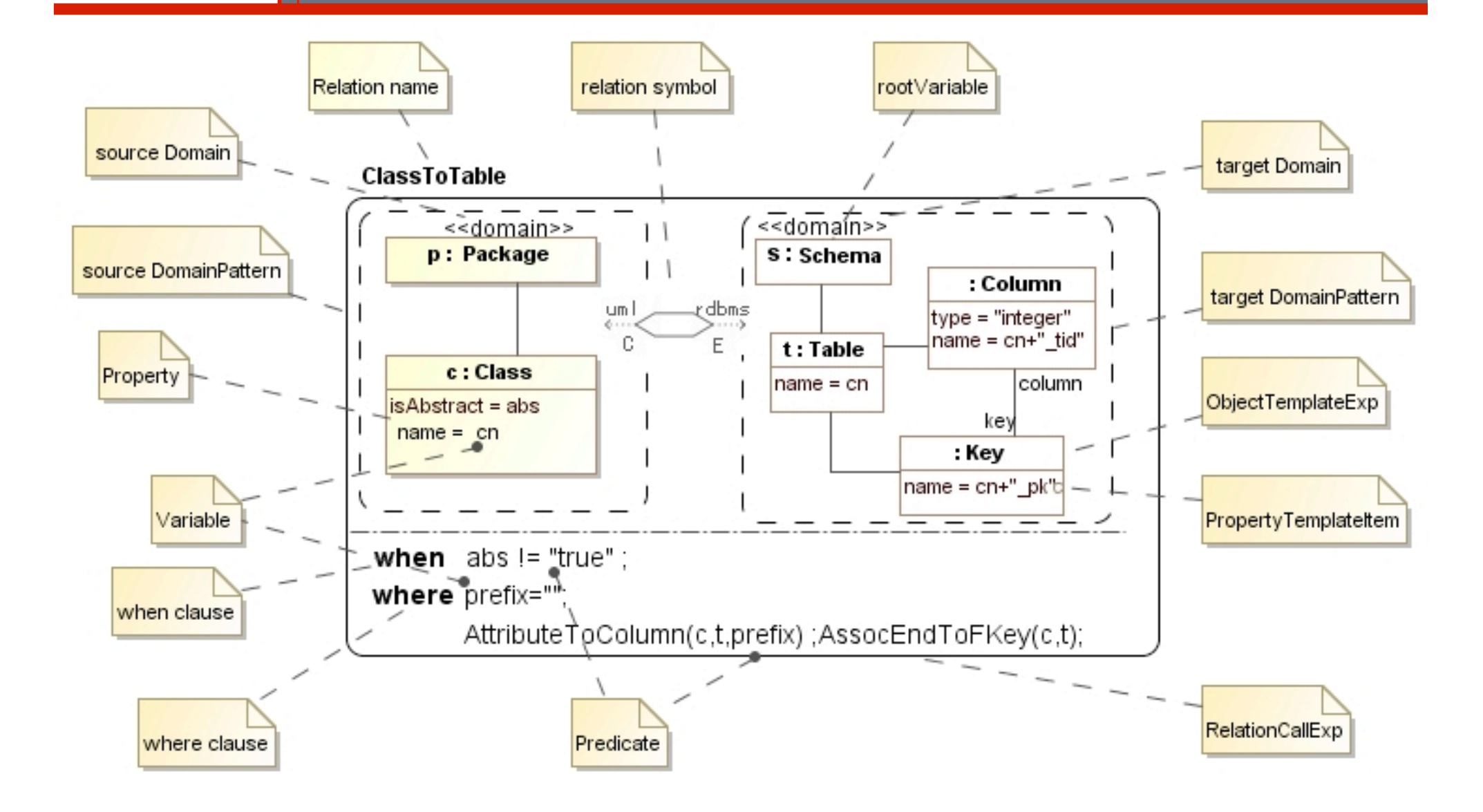

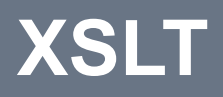

- Extensible Stylesheet Language for Transformations (XSLT) is one of the W3C standards.
- A declarative rule-based programming language for transforming XML documents
- Widely used in developing data-intensive applications
- An XSLT stylesheet consists of a set of rule templates
- Each rule template matches elements in source model, and produces output to the target model.

## **Why XSLT**

- All major CASE tools can export (or import) model as XMI files;
- XSLT is the most common and powerful language for XML transformation;
- XSLT (Xpath) has strong support to complex pattern matching;
- XSLT has many industrial strength implementations, including commercial and open source tools, can also be embedded in Java;

## **Why XSLT (Cont.)**

- Both QVTR and XSLT are declarative languages. Implementing QVTR as XSLT is done by mapping QVTR expresses to XSLT expresses.
- XSLT stylesheet s can be easily executed and integrated into different system environments and platforms, without additional packages and libraries.

## **An Example of XSLT Rule Template**

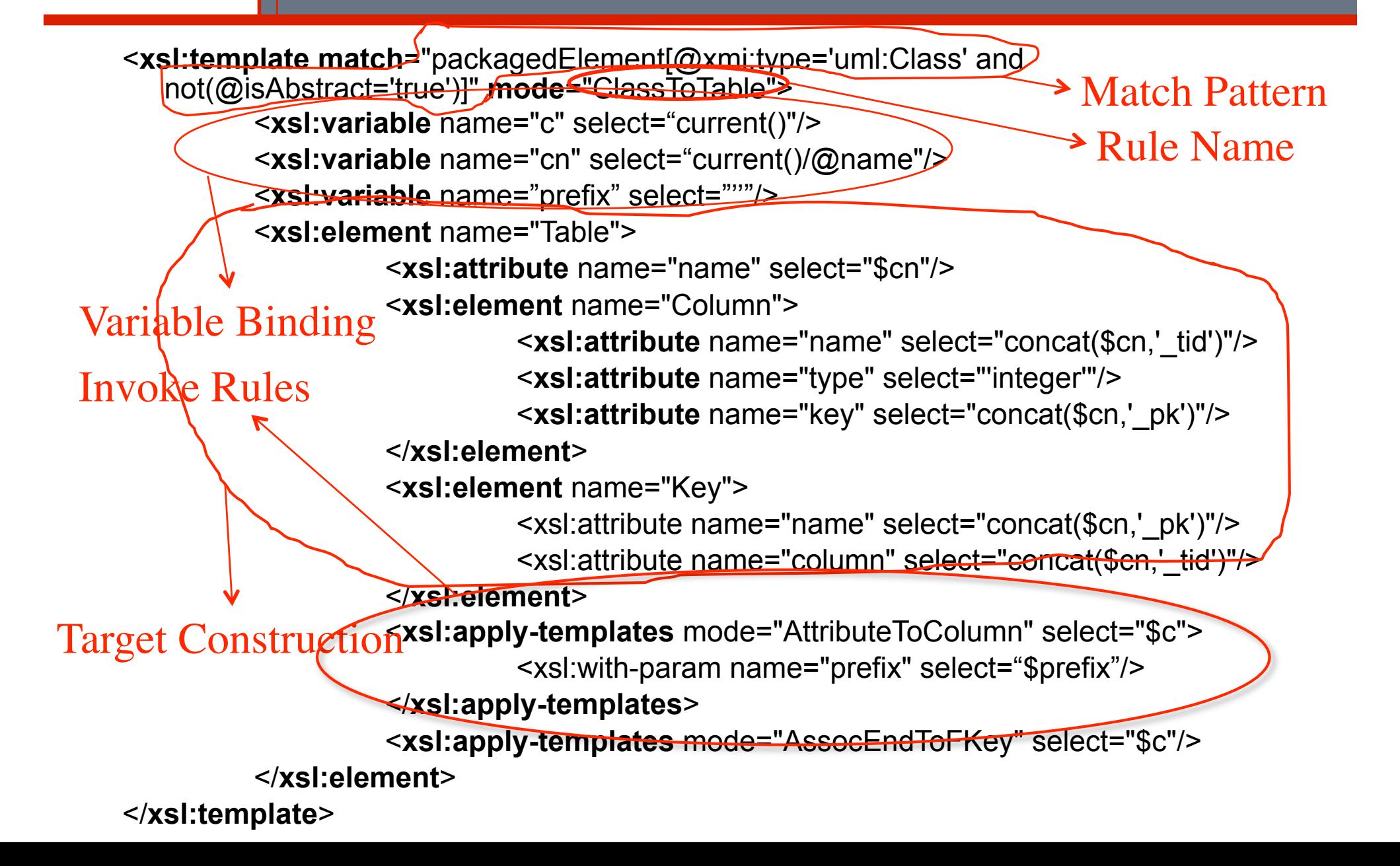

## **XSLT Cons**

- Lower level of abstract
	- verbosity and poor readability of XML
- XSLT programming is different from other program languages
- Requires considerable effort to define complex model transformations directly using XSLT

## **Get the Best of Both Worlds**

- Define the transformation using QVT Relations in graphical notation
- Mapping the transformation into XSLT
- Execute the XSLT program to transform the source model to target model

## **Approach Overview**

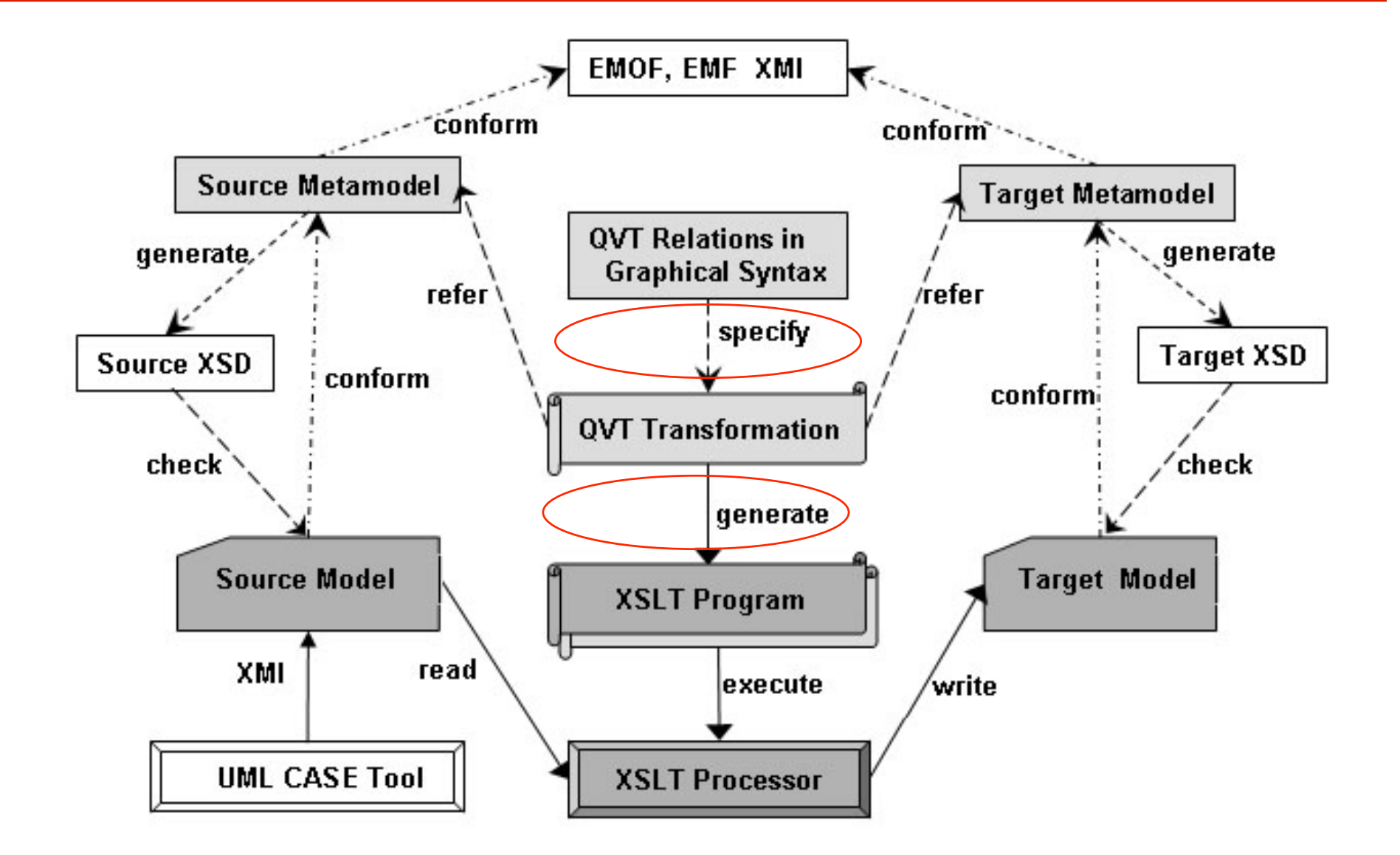

## **QVTR-XSLT Tool**

- A Graphical Editor
	- support design of QVTR transformations in graphical notation;
	- save the QVTR transformation models as XML files.
- A Code Generator
	- **reads in the transformation model, generates** corresponding XSLT stylesheets.

## **QVTR Graphical Editor**

- Built on top of *MagicDraw UML*, a popular UML CASE tool;
- A UML profile to define QVTR transformation models;
- A toolbar to edit QVTR diagrams;
- A set of OCL rules to validate the transformation models.

## **UML Profile for QVTR Model**

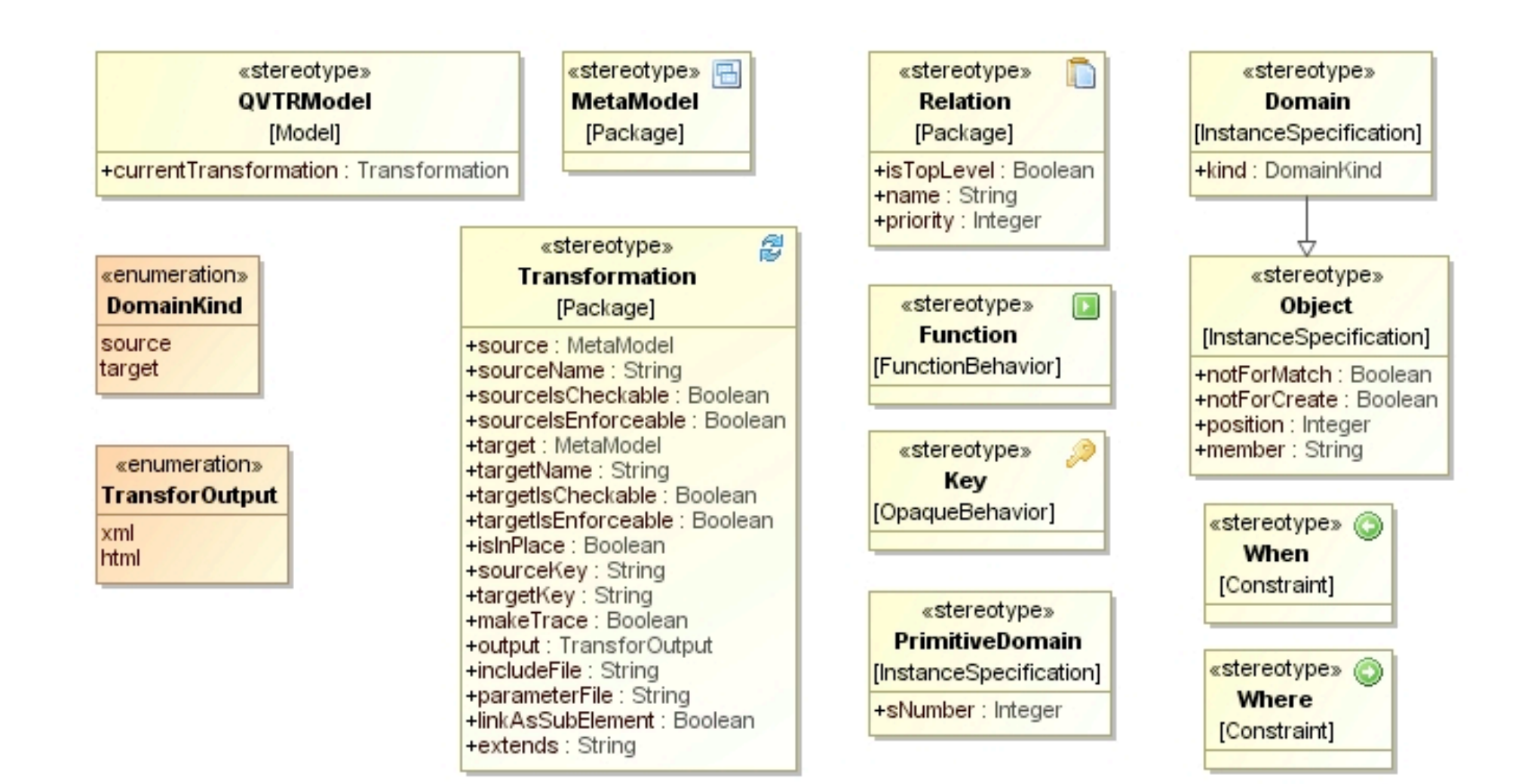

## **QVTR Transformation Model**

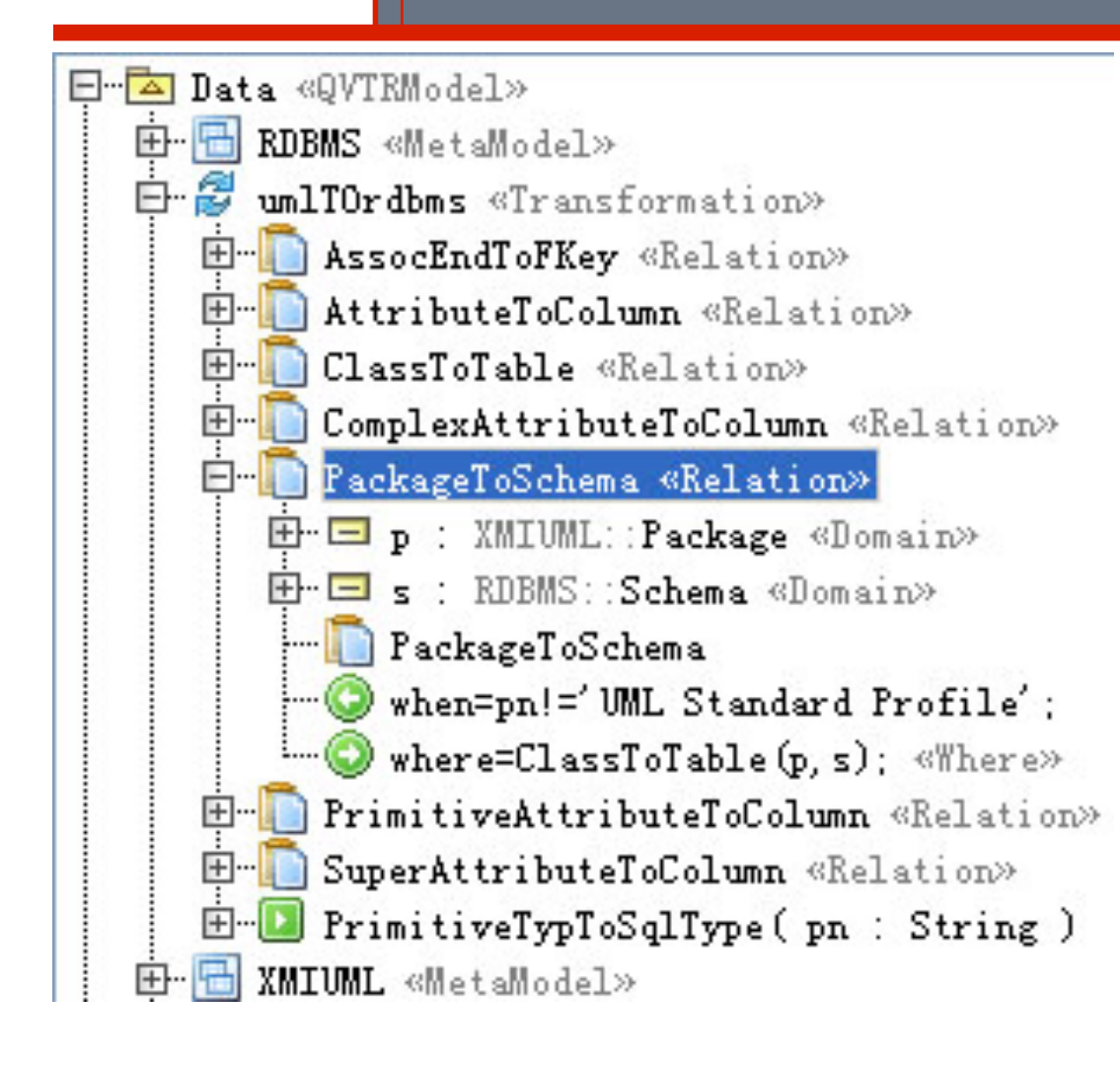

#### Consist of :

- MetaModels
	- classes, associations
	- *class diagrams*
- Transformations
	- Relations
		- Domains
		- Objects and Links
		- When clause
		- Where clause
		- *QVTR diagram*
- $\blacksquare$  Functions

## **Toolbar for QVTR Diagram**

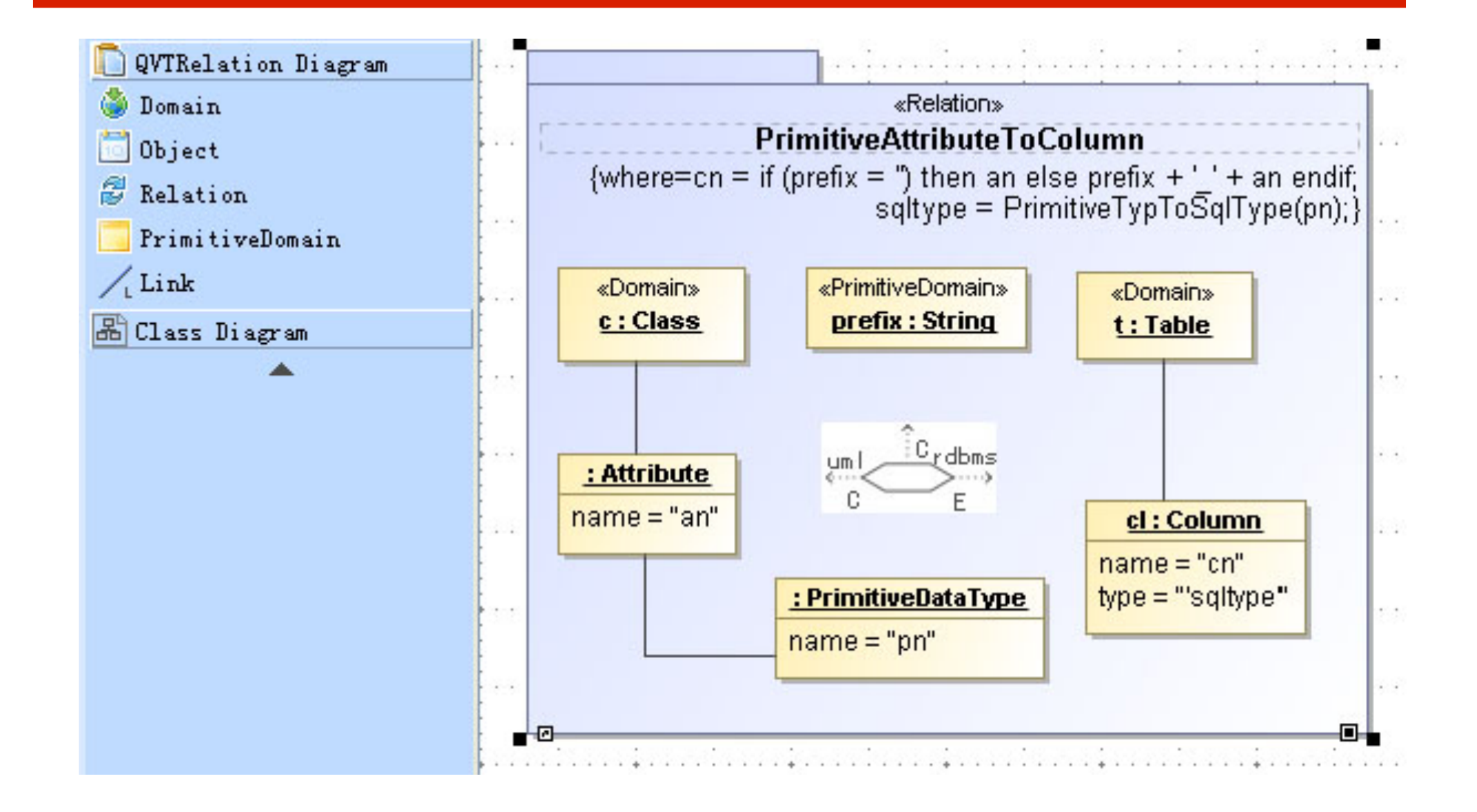

## **QVTR Transformation Model Validation**

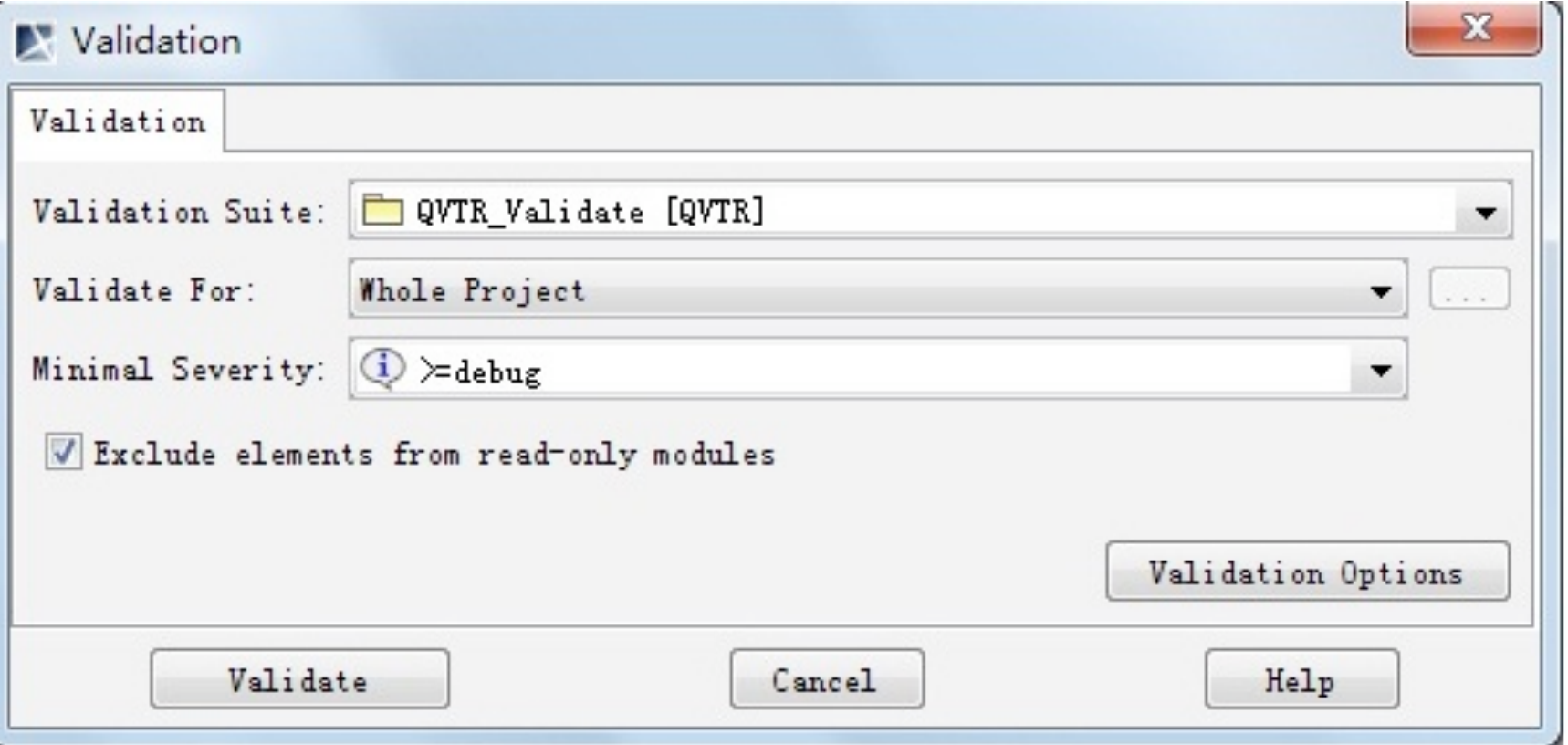

#### **Overall Interface of the QVTR Editor**

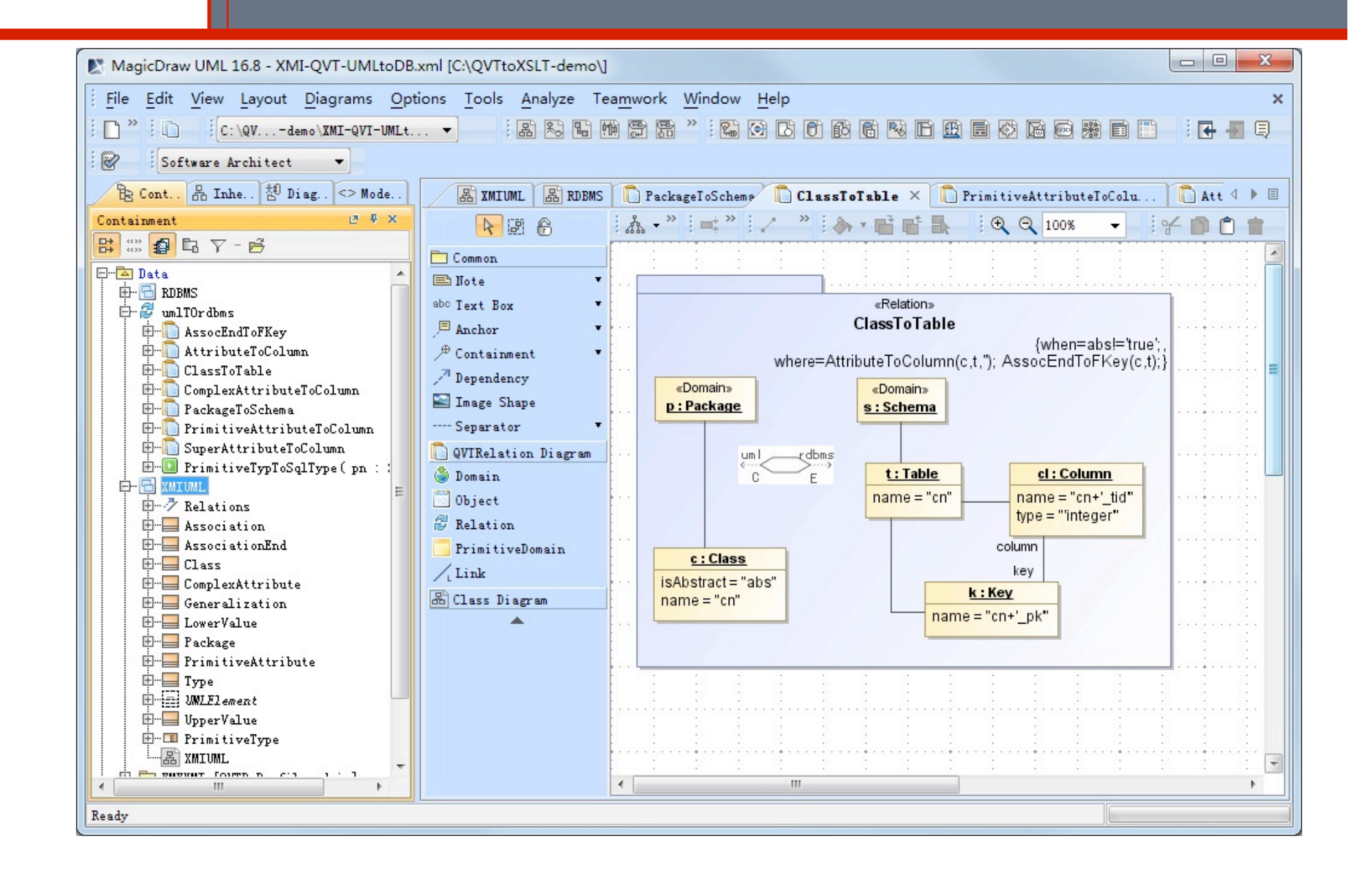

## **Code Generator**

- The generator itself is an XSLT stylesheet;
- $\blacksquare$  It reads in the XML file saved from the transformation model, analyzes the model's structure, parses the OCL expressions, and generates an XSLT stylesheet that represents the QVTR transformation.

## **Mapping Transformation to Stylesheet**

## **QVTR**

- **Transformation**
- Relation
- Primitive domain
- Function
- $\blacksquare$  Key
- OCL expression

## *XSLT*

- *Stylesheet*
- *Rule template*
- *Template parameter*
- *Function*
- *Key*
- *XPath expression*

## **Mapping Relation to Rule Template**

#### **Relation**

- Source domain pattern When clause
- Source domain pattern Where clause
- Target domain pattern
- Relation calls

#### *Rule Template*

- *Match expression*
- *Variable declarations*
- *Construction instructions*
- *Template calls*

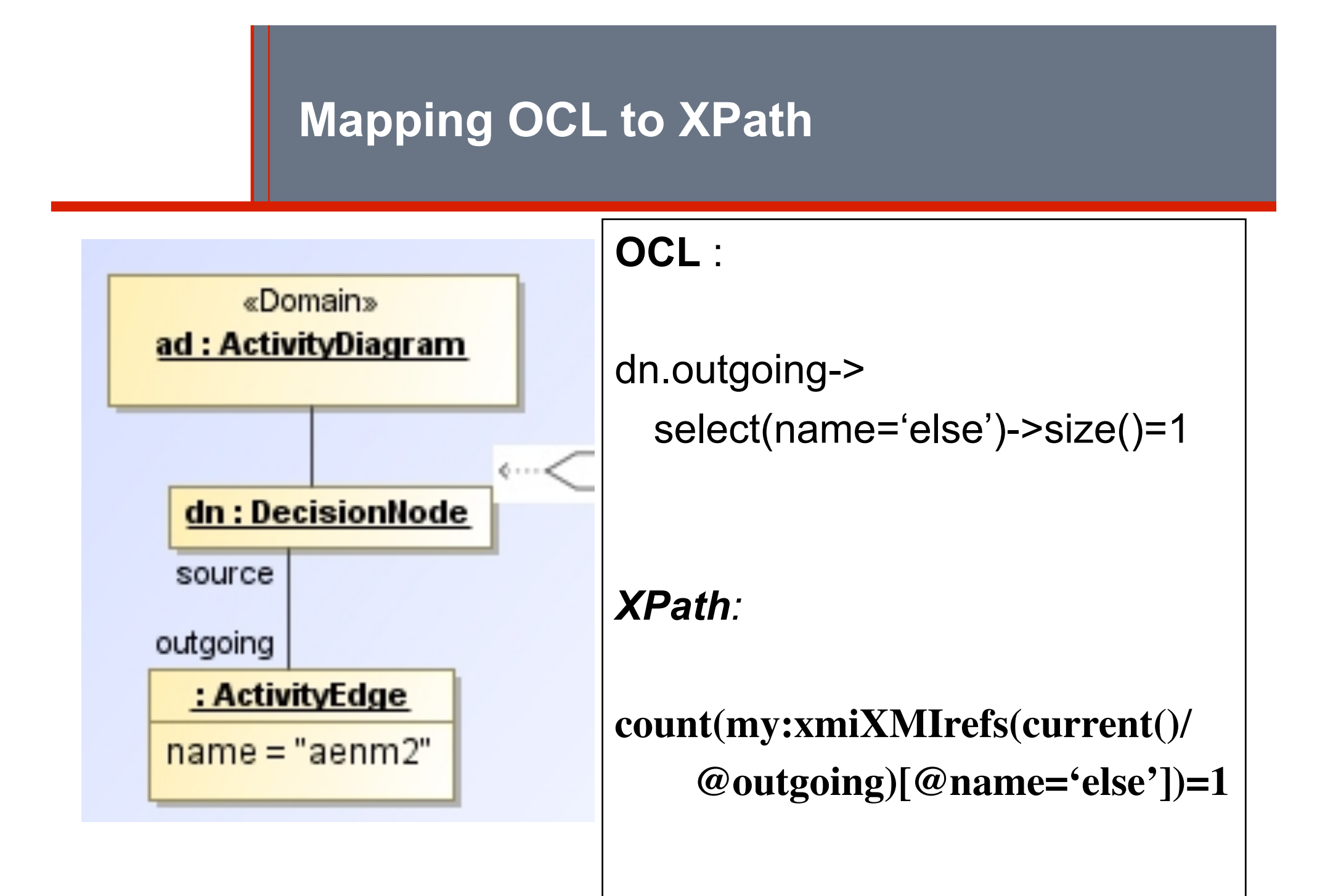

## **Comparison - UML to RDBMS Example**

- XSLT generated by the tool: 130 lines of code
- QVT relations in textual : 120 lines
- QVT operational: 100 lines
- QVT core : 400 lines
- MT : 140 lines
- medini QVT : 240 lines

### **Tool Features**

- **Unidirectional transformation;**
- Single source model, target model creating;
- Complex pattern matching of object templates, property templates, collection templates, and *not* templates;
- OCL expression referenced source domain pattern elements;
- In-place transformation;
- Transformation parameters;
- **Transformation extensions (inheritance);**
- Execution trace output;

## **Potential Tool Users**

- Model Community
	- A practical QVTR-compliance tool with graphical syntax support;

- XML Community
	- A higher-level XSLT generator with user-friendly IDE

## **Case Studies**

- Model-to-Model
	- UML to RDBMS transformation
	- UML Activity Diagrams to CSP transformation
- Model-to-Text (Html)
	- CSP to Html transformation
	- RDBMS to SQL transformation
- In-Place
	- Multiplicity to OCL transformation
	- Small-step refinement

## **Integrate Transformation into CASE Tool**

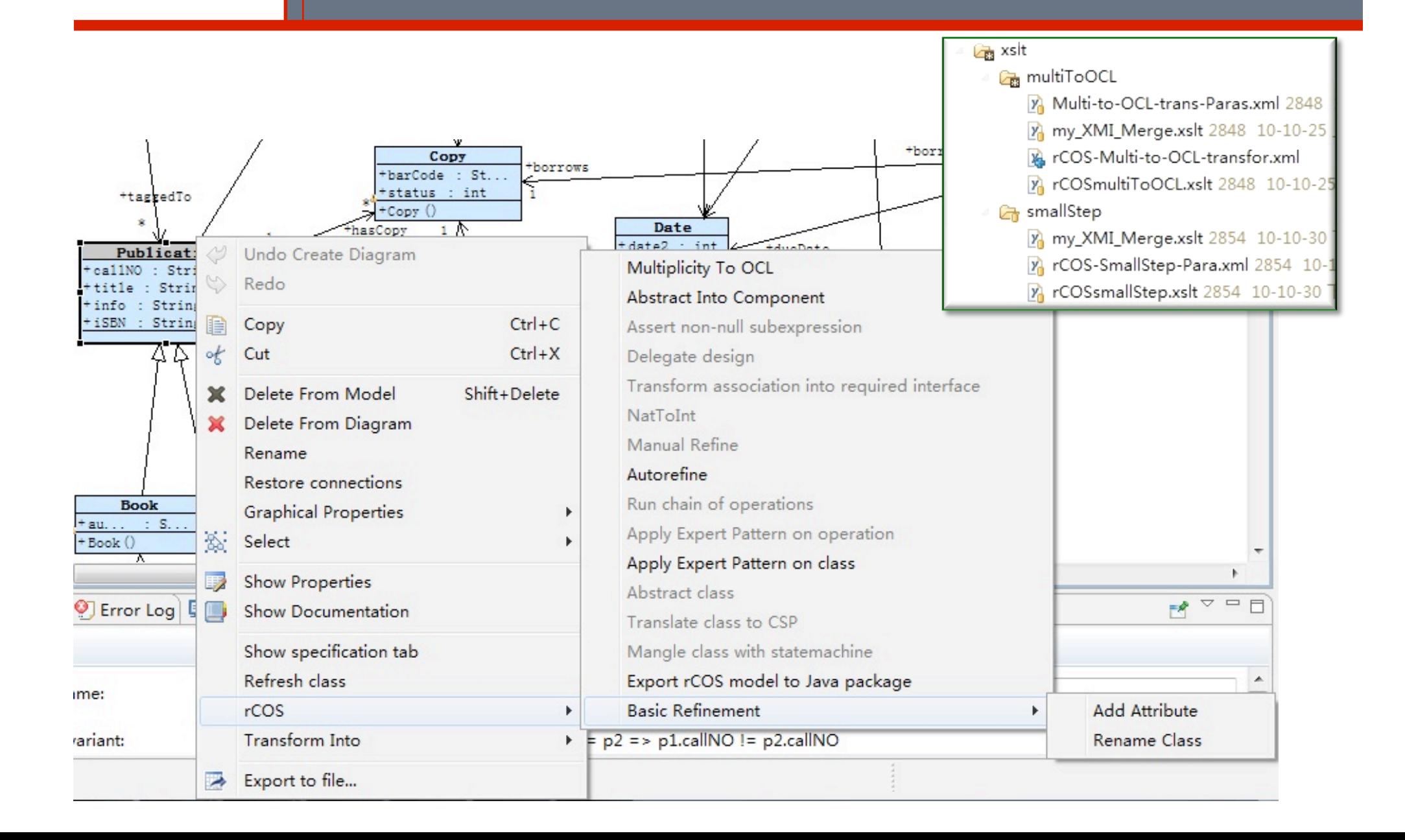

# **Thank You !**